# INDUSOFT 於國內空壓機節能之應用

 $\overline{X}$  / Louis Yen (TEL : 02-2950-0655; E-mail : louis\_yen@icpdas.com)

業界常見的多台空氣壓縮機連網控制,往往容易造成系統資源浪費。像機台在不作功之卸載時間增加,各機台 作功時間不一致,日啟停頻繁,增加機台故障率…。採用 Indusoft 為核心,做多台空氣壓縮機連網控制,能即時掌握 現地端的用氣資訊,達到用氣節能的目的。

### 前言

改善動機

臨的重要課題。

壓縮空氣在工業上使用極為頻 繁。不論是製程或公用設施均少不了 壓縮空氣系統,應用上極為廣泛,其 效率之好壞,對於工業之能源使用效 率影響賄大。

由於壓縮空氣取之於大氣回歸 於大氣,具有低污染、不自燃、無 味無嗅、安全及易於控制與傳輸等特 性。廣泛應用於丁業、礦業、丁程 業、醫療業甚至農業,可説是僅次於 電力的普及性能源之一, 在歐美地區 與雷、水及蒸氣並稱四大工業能源。 然而壓縮空氣卻是四大工業能源中能 源轉換效率最低的一種。

## 『空氣是免費的,壓縮空氣卻 是極為昂貴的』,因此,如何有效的 操作與控制、避免損壞以及節省壓縮 空氣的能源浪費是工廠管理者必需面

除了克服空壓機本身的技術門 檻外,我們亦可從現場端著手,了解 現地端的用氣需求量,實際供應量、 系統洩漏量…等,若我們能掌握現地 端的用氣資訊,我們即可诱渦種種的 手段來達到用氣節能。

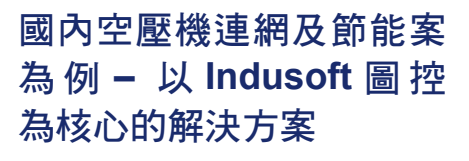

多台空氣壓縮機連網控制,在 業界是一相當普遍的架構,但在此種 架構下,系統往往诰成浪費,像機台 在不作功之卸載時間增加,各機台作 功時間不一致,目啟停頻繁,增加機 台故障率, 在以上種種考量下, 採用 Indusoft 為核心, 做多台空氣壓縮機 連網控制。

### **目標需求:**

- 1. 各廠區採分散式的管理,各區域 分別獨立渾作,讓空壓機加載\ 卸載…管理更即時。
- 2. 管控各空壓機組平衡各機組的運 行時間
- 3. 用氣需求量即時監控, 避免不必 要用氣浪費。
- 4. 用氣量白動化管理,提升用氣品 質,並大幅降低人力成本
- 5. 計錄各廠區電力資訊並記錄,並 生成報表,提供用氣設定分析
- 6. 由中央集中控管, 透過管路的連 涌,低壓系統供氣不足的部份, 由高壓的系統補充

## 系統架構

### 現地端多機組控制

此空壓機節能案主要透過泓格

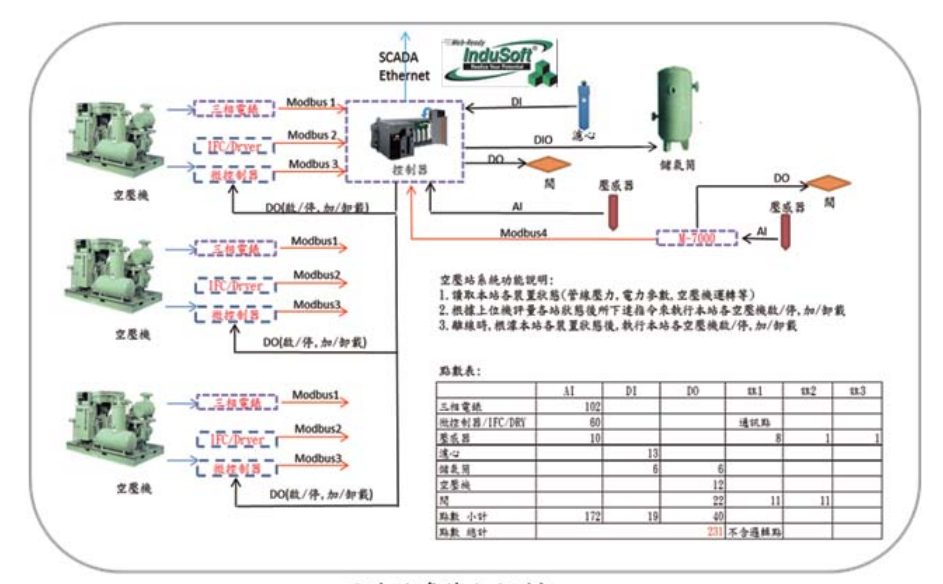

現地端多機組控制

## Application <mark>技術應用</mark>

控制器搭配圖控軟體 Indusoft 做多台空氣壓縮機連網控 制,監測各廠區的空壓機組,採集現地端的用氣資訊, 進而控制現地端的空壓機組

## 系統說明:

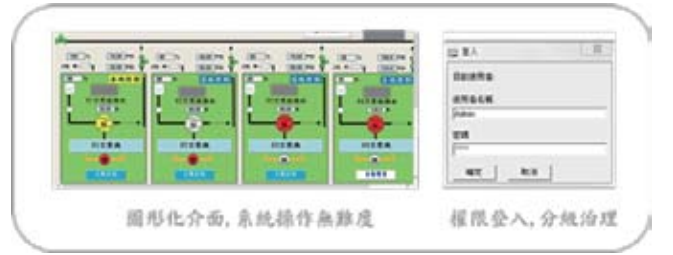

由於此案要求區域連網整合的需求,因此在『中控 端系統』及『現地端系統』的連動格外的重要,所以『資 料交換』的機制,是選擇這套系統的重要考量。

Indusoft Web Studio 的優勢即在這套圖控系統下, 不同廠區 Indusoft 的子系統,可以透過內建 TCP/IP 的 機制主動將資料回傳到中控端,有別於傳統由中央去採 集現地端的機制,除了減輕中控主機的負擔外,更可讓 整套系統運作更加即時,更加有效率。

搭配圖形化的設計工具,開發出多元美觀的使用者 介面,並內建腳本語言,大幅減少開發及設計時間... 等 這些特性,讓開發者迅速的建置系統

Indusoft 可根據設計者需求, 採集不同的感測器資 訊,針對用氣暈做到完善的管控達到用氣節能的目標, 並支援資料庫,搭配日/月/年報表,以供管理人員杳 詢,以便做未來調校空壓機組的依據。

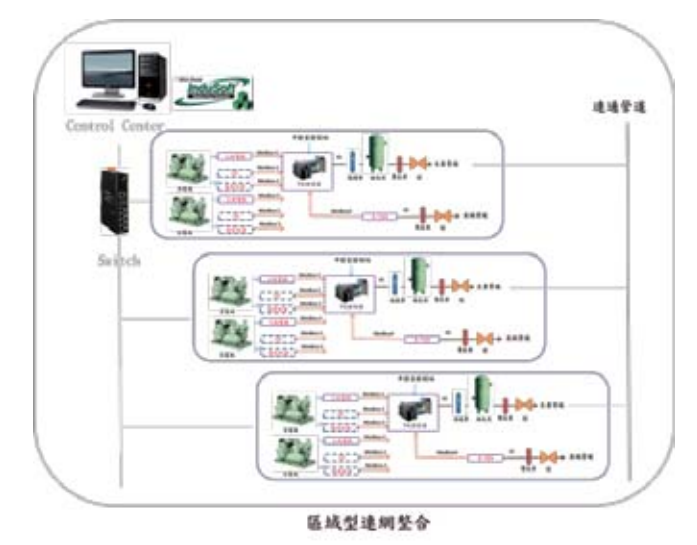

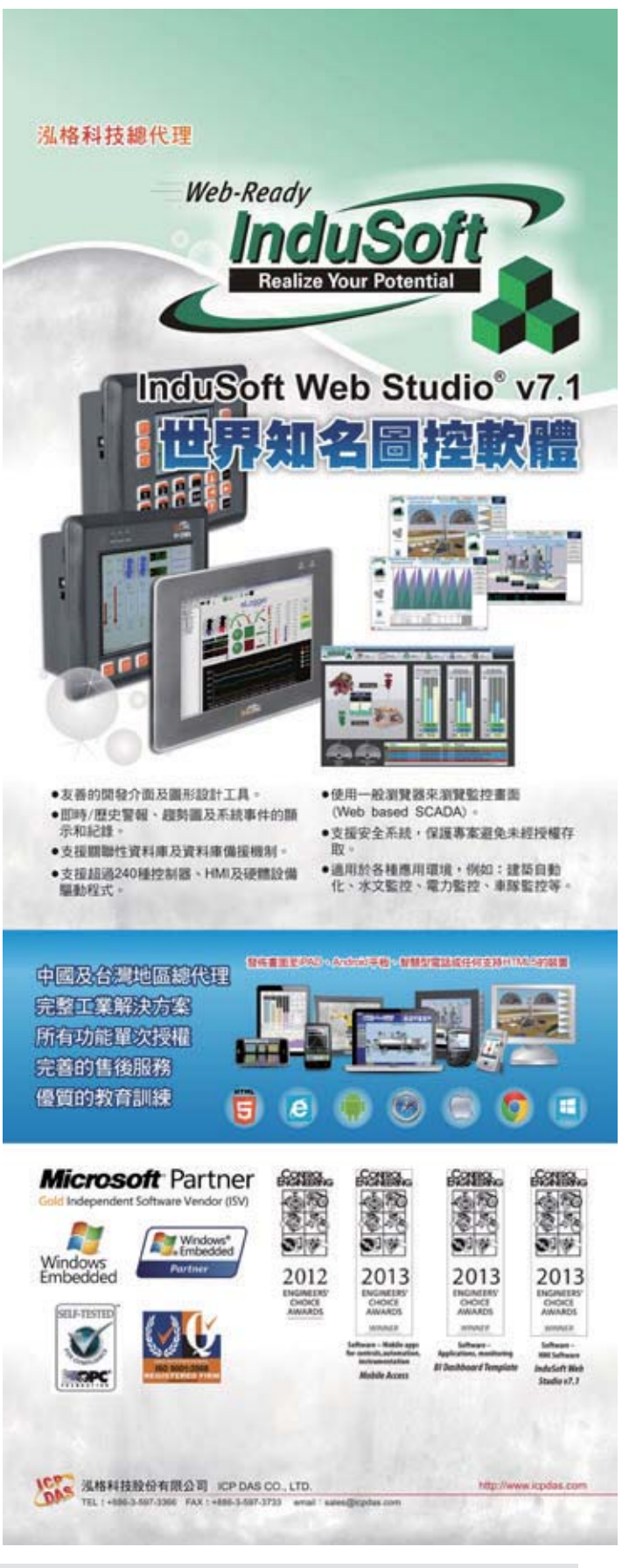

DEC. 2014 - FEB. 2015 16 **PACTECH**